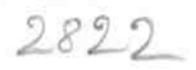

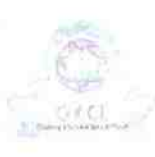

ğ,

## eVidyalaya Half Yearly Remort

Department of School & Mass Education, Govt.<br>of Odisha

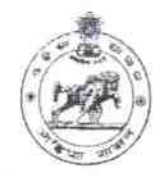

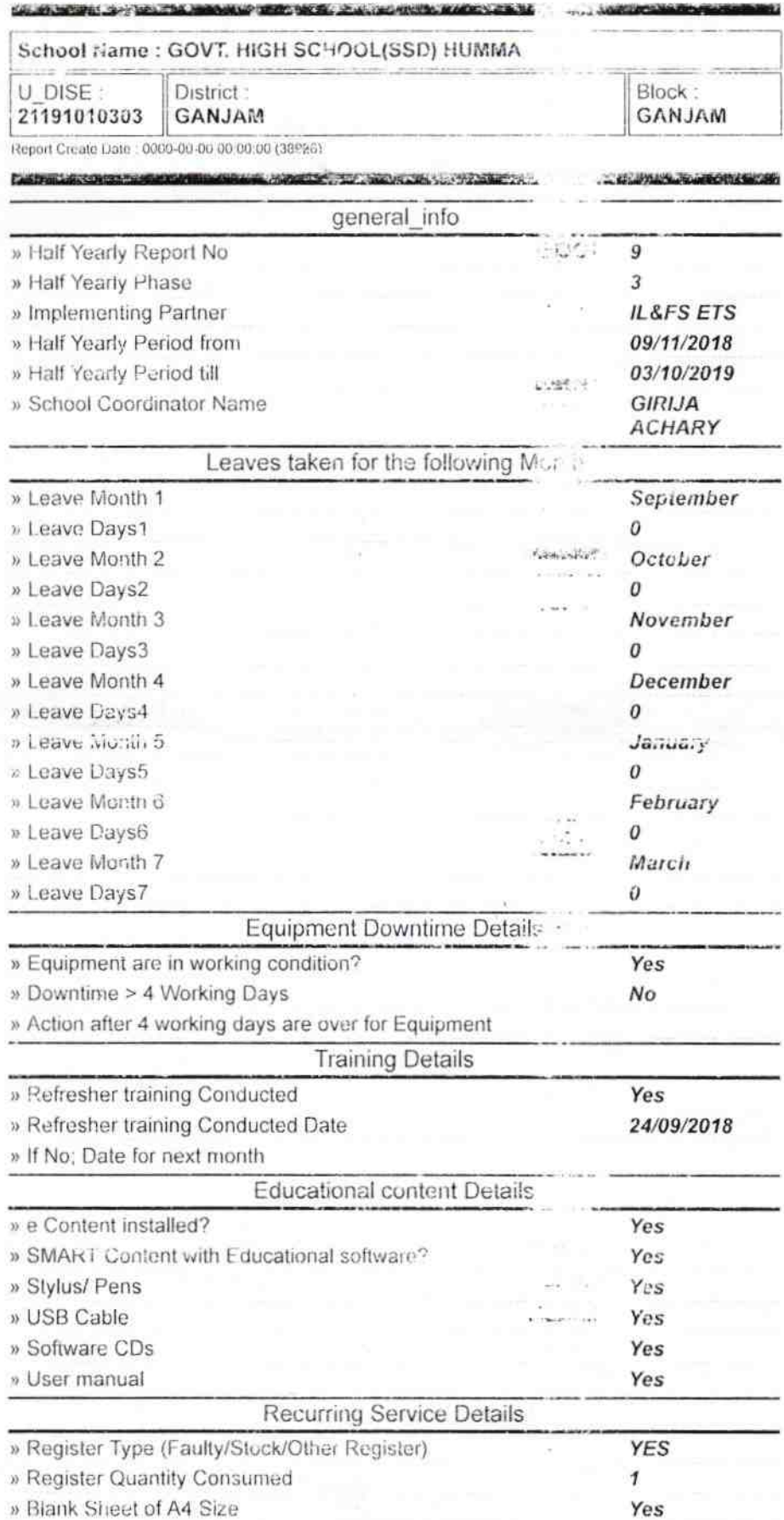

## **Bade Attorities STATISTICS ALLIN HURAN**

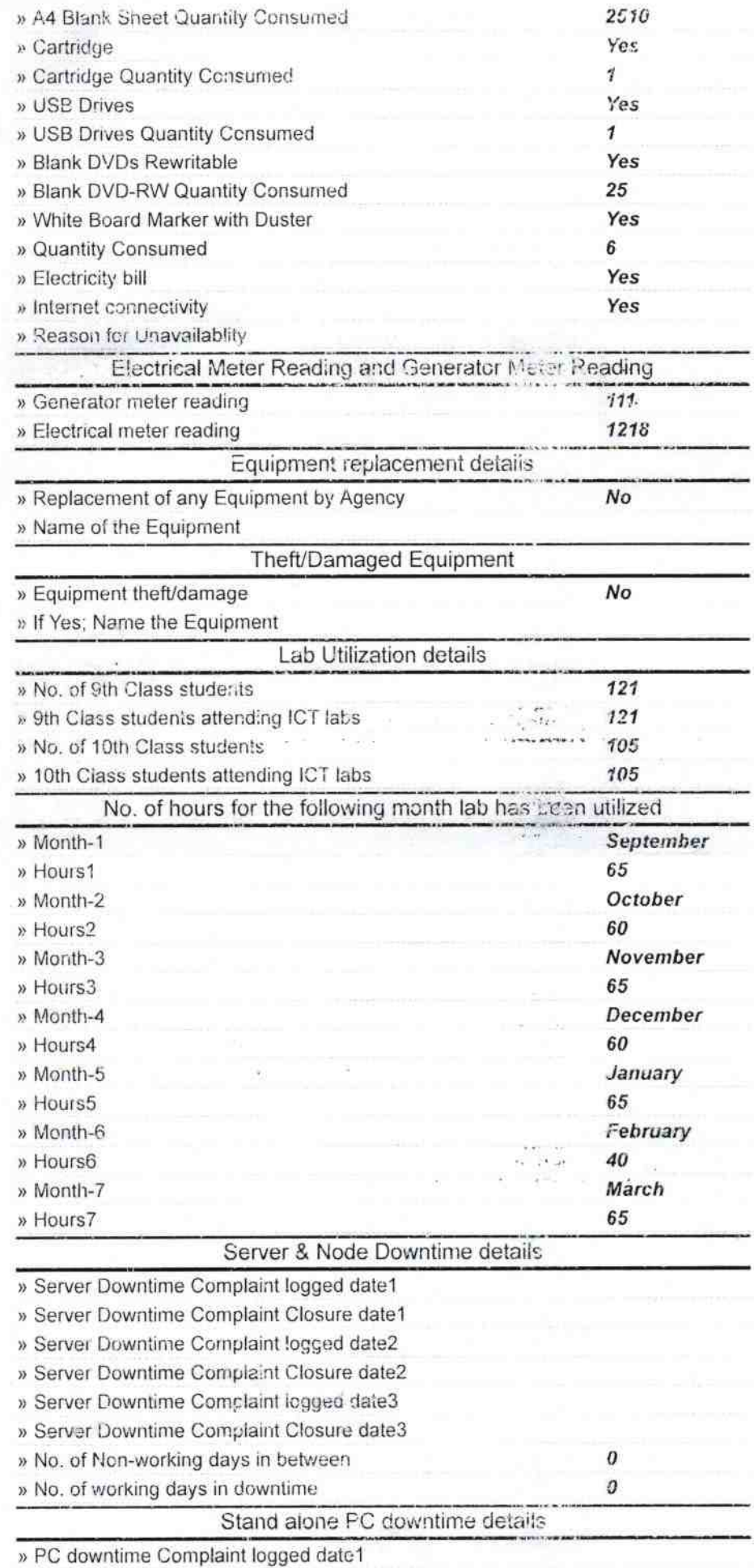

» PC downtime Complaint Closure date1

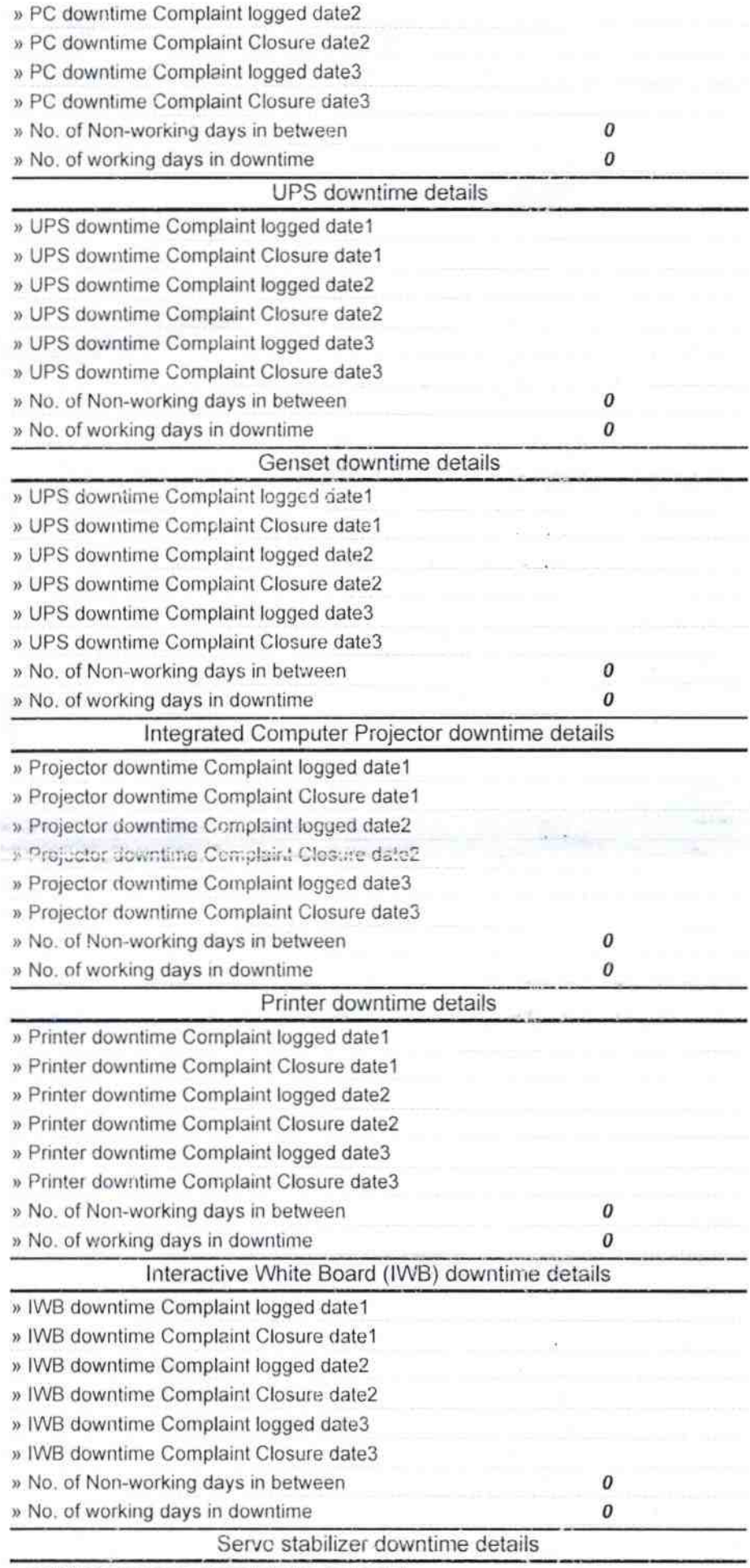

» stabilizer downtime Complaint logged date1

ŗ

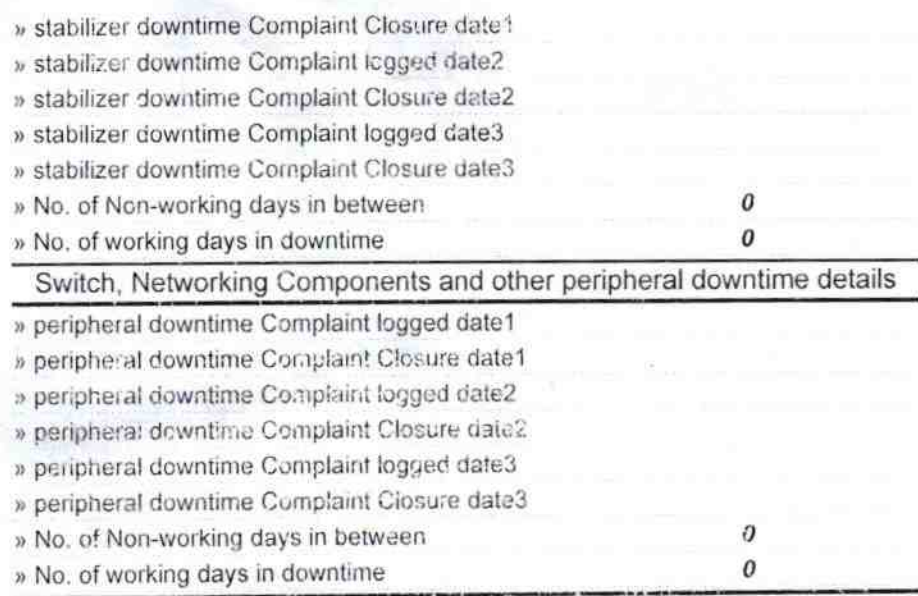

**COLLEGE MANAGER** 

Réceter<br>
Headmaster<br>
Humma, Ga vam<br>
Signature of Head Master/Mistress with Seal

 $-4.1$ 

 $\,$